# **TLS and CSRF Review**

Qian Long

**Establish TLS/SSL connection:** communicate TLS/SSL version, random sequence, session id, cipher suite and compression algos

Client Server

1. clientHello (client version, randomclient, session\_id, cipher\_suits, compression\_f)

2. serverHello (server version, randomserver, session\_id, cipher\_suits, compression\_f)

Server Authentication

Client Server

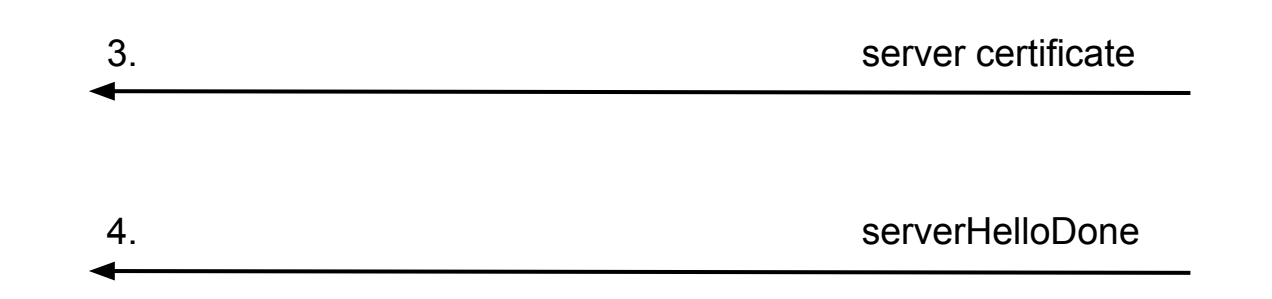

client verifies certificates sent by server

### **Certificate Authority**

- Trusted 3rd party to verify that a public key belongs to a particular identity
- Certificate
	- identity, identity's pk, signature
	- $signature = Sign\{identity, identity's pk\}$  with CA's secret key
- Verify(signature) with CA public key
- CA public key may come bundled with browser

Client Server

5. ClientKeyExchange, encrypt(pre\_master\_key, ServerPubKey)

optional: client certificate for client authentication

Key gen: compute master key and session keys

Key gen: compute master key and session keys

### **Key Generation**

- Client generates pre master secret
	- encrypt with server public key obtained from certificate
	- send to server
	- server decrypts with its secret key
- Client and server both generate master secret (shared secret)
	- o both have pre master secret, randomclient, randomserver
	- master secret <- PRF(pre master secret, "master secret", randomclient + randomserver)
	- random numbers prevent reply, so each TLS connection has unique master secret
- Client and server both generate session keys from master\_secret, randomclient, randomserver
	- client\_write\_MAC\_secret, server\_write\_MAC\_secret, client write key, server write key, client write IV, server write IV

Client Server

6. ChangeCipherSpec, cipher\_suite

"ok, now I'm going to encrypt all of my messages with the session keys we generated and the cipher that I told you before"

7. Finished, MAC{master\_secret, previous messages}\_session keys

verifies MAC

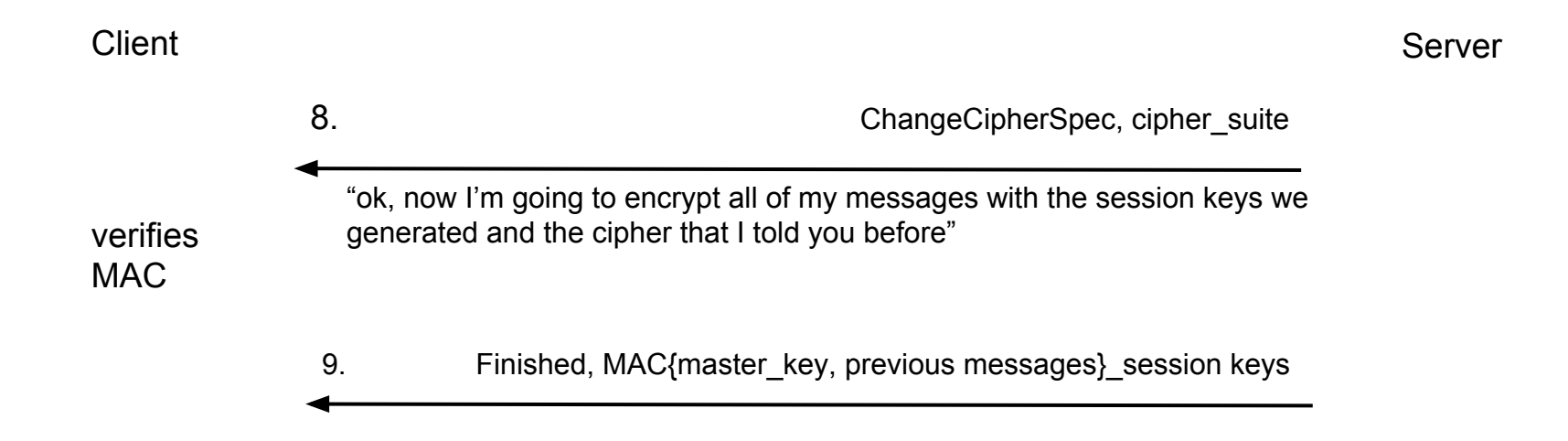

### **Message Authentication Code**

- check for data integrity
- black box hash function
- In TLS, client and server both send each other MAC {master\_secret, previous messages}\_session keys
	- checks that they both indeed computed the same master\_secret and the previous messages sent were not modified

#### **TLS Handshake Done!**

**Communicate securely using shared session keys!**

Client Server

Encrypt{plaintext} session keys

decrypt

Encrypt{plaintext}\_session keys

decrypt...

Client and Server can each use different ciphers when encrypting data. They both have the necessary keys to decrypt.

### **Same Origin Policy**

• allows scripts originating from the same site (host, port) to access each other's DOM, prevents access to DOM on other sites

### **Cross Site Scripting**

- insert malicious code as part of the content of the website
	- example) if the website has a form, attacker might get you to input javascript (or more likely to click on a url with javascript inputted as part of a parameter), and that malicious code will be run in your browser
- Solution: sanitize user input

### **Cross Site Forgery (CSRF)**

- exploits site's trust in user's browser
	- user's browser stores session cookies
- typical setup:
	- victim is already logged into a bank site, so bank session cookies are stored in browser
	- $\circ$  attack gets victim to click on a link to withdraw money from victim's account (in another site)
	- $\circ$  basically send request from site B to site A while taking advantage of user being logged into site A

### **Cross Site Forgery (CSRF)**

- login CSRF
	- attacker gets victim to log in as attacker, maybe by secretly sending a cross site request to a bank site with attacker's username and password
	- attacker can track victim activity

## **Cross Site Forgery (CSRF)**

- CSRF tokens
	- generate a token for a session to send with the request each time, server checks if token matches
	- cross site request would have a hard time generating token
	- problematic for login when the session has not been established
- Referer Header
	- $\circ$  check where the request came from, if the referrer doesn't match the hostname/port in the request, reject
	- problem: leaks privacy info b/c full url is contained, often not set
- Origin Header (custom header, proposed solution)
	- $\circ$  basically the same as referer header but only use hostname and port instead of the full url

#### **Questions?**

#### Quiz is Wednesday at 1:30pm

Good Luck!!!